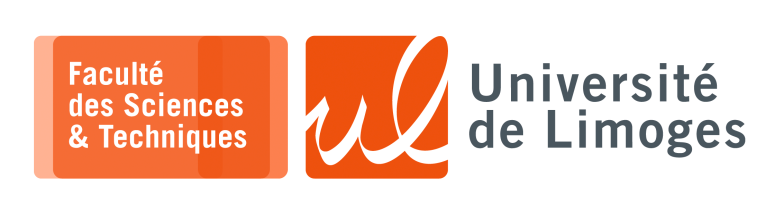

*Master 1ère année*

*Admin Rés*

## *VLSM & Routage*

## **VLSM**

**1 –** a. Calculez la taille du préfixe réseau en notation CIDR des plages d'adresses suivantes : *Rappel : la « plage d'adresses » correspond à :*

*la plus petite adresse utilisable dans un réseau — la plus grande adresse utilisable dans un réseau, cà-d adresse\_réseau*+1 *à adressse\_réseau*+*maximum\_représentable*−1.

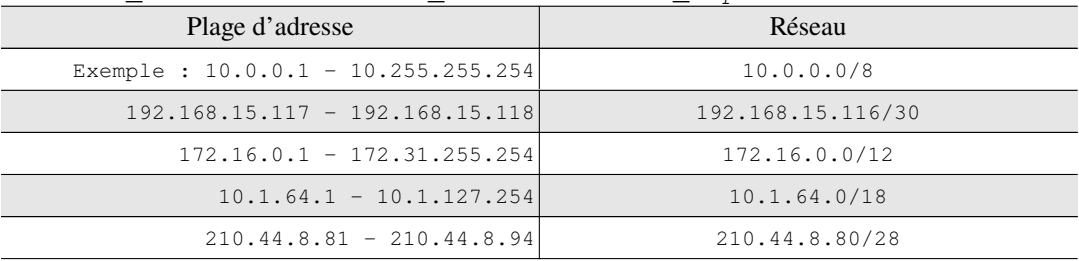

b. Le réseau 192.168.130.0 utilise le masque de sous réseau 255.255.255.224. *Tout d'abord, rien est indiqué concernant le préfixe du réseau initial 192.168.130.0, on utilise donc la notion de classe qui est toujours en vigueur, soit pour un classe C : /24. On nous indique que le réseau 192.168.130.0 a été décomposé en un ensemble de sous-réseaux en utilisant le préfixe /27 qui correspond au masque de sous-réseau 255.255.255.224. Ce qui donnent les 8 sous-réseaux suivants, en faisant varier les bits de 24 à 27 : 192.168.130.0, 192.168.130.32, 192.168.130.64, 192.168.130.96, 192.168.130.128, 192.168.130.160, 192.168.130.192 et 192.168.130.224.*

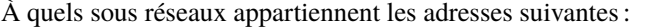

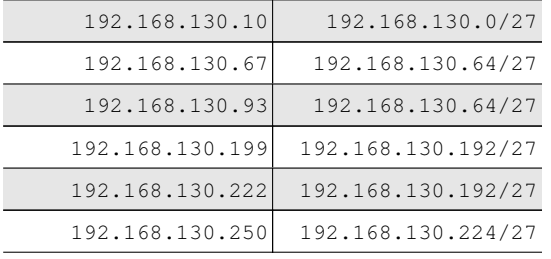

c. Regroupez les réseaux suivants en le plus petit nombre de blocs de plus grande taille possible :

*Il est possible de combiner tous ces réseaux en deux réseaux :*

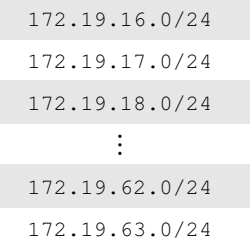

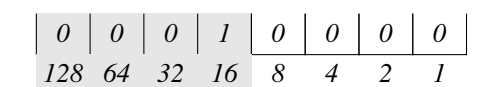

⊳ *172.19.16.0/20, pour ceux allant de 16.0/24 à 31.0/24, On décompose le 3ème octet et on va* **le plus possible vers la gauche** *pour chaque bit valant 0 et 1 pour lequel on* possède *les*

*Ici, on a un /20 avec les réseaux 172.19.16.0/24 à 172.19.31.0/24*

$$
172.19.32.0/19, pour ceux allant de 32.0/24 à 63.0/24.
$$

*0 0 1 0 0 0 0 0 128 64 32 16 8 4 2 1*

*Ici, on a un /19 avec les réseaux 172.19.32.0/24 à 172.19.63.0/24.*

*réseaux :*

d. Décomposez l'adresse 193.50.192.0/18 en 4 sous réseaux et donnez les plages d'adresses de chacun de ces sous réseaux.

*L'énoncé n'indique pas combien de machines doivent être connectées dans chacun des réseaux : on va découper le réseau en 4 sous réseaux de taille identique.*

*Quatre sous-réseaux nécessitent 2 bits car* 4 = 2<sup>2</sup> *, ce qui donne un préfix de /20 à chaque sous-réseau obtenu.*

*Il faut ensuite faire varier ces deux bits, ceux associés aux valeurs 32 et 16, pour obtenir la liste de tous les sous-réseaux :*

> 193.50.192.0/20 193.50.192.1/20 — 193.50.207.254/20 193.50.208.0/20 193.50.208.1/20 — 193.50.223.254/20 193.50.224.0/20 193.50.224.1/20 — 193.50.239.254/20 193.50.240.0/20 193.50.255.1/20 — 193.50.255.254/20

## **Routage et Communication**

- **2 –** La société a obtenu le réseau 131.17.96.0/19.
	- a. *Voir schéma* ;
	- b. Oui, 131.17.108.0/22 ;
	- c. On peut combiner les destinations des réseaux « Direction », « Admin » et « Prod » à l'aide de l'adresse : 131.17.96.0/20 :

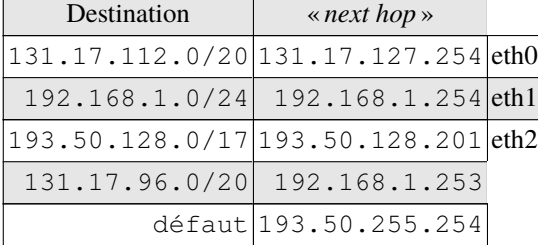

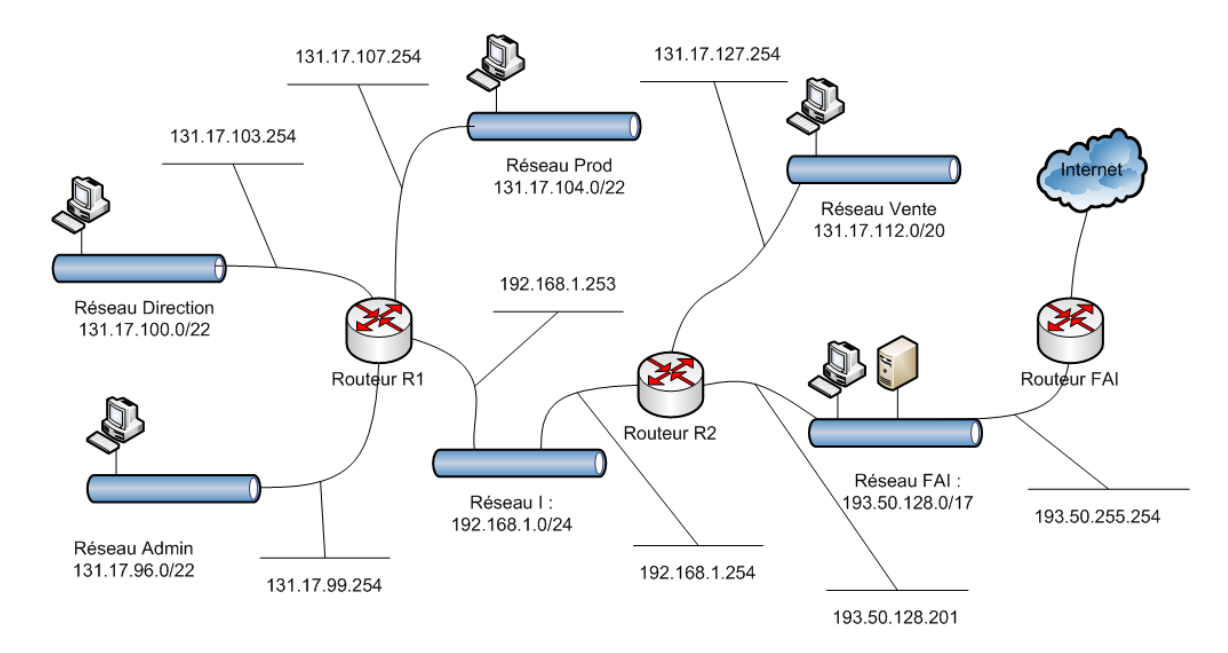